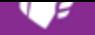

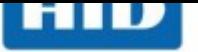

## **HID SEC9X-CRD-MAD-XXXX**

**Karta admin. dla czytników HID Mobile Access z mod. Bluetooth, dla syst. zarządz. samodzielnie**

Karta administracyjna dla czytników HID z modułem Bluetooth. Umożliwia przejście czytnika Mobile Access (Mobile Enabled) w tryb konfiguracji parametrów modułu Bluetooth za pomocą specjalnej aplikacji na smartfona. Karta jest przeznaczona dla właścicieli systemów KD samodzielnie zarządzających wirtualnymi kartami przez HID Managed Services Portal (bez pośrednictwa Ultrak / ADI - systemy powyżej 80 wirtualnych kart). Użytkownicy tacy są zobowiązani do zakupu minimum 2 kart SEC9X-CRD-MAD-XXXX na starcie, aby zapewnić sobie możliwość kontroli nad parametrami użytkowanych czytników. Minimalna ilość 2 szt. obowiązuje w każdym kolejnym zamówieniu. Właściciele systemów KD korzystający z zarządzania kartami przez Ultrak / ADI (systemy poniżej 80 wirtualnych kart) powinni użyć kart SEC9X-CRD-MAD-0985.

Aplikacja jest dostępna pod adresem: https://play.google.com/store/apps/details?id=com.hidg lobal.mk.bleconfigapp (Google Play App Store)

W zakładce "Dokumentacja" znajduje się dokument PDF [podsumowujący zgodność rozwiązania HID Mobile](https://play.google.com/store/apps/details?id=com.hidglobal.mk.bleconfigapp) [Access z różnymi urządzeniami typu smart dos](https://play.google.com/store/apps/details?id=com.hidglobal.mk.bleconfigapp)tępnymi na rynku (telefonami komórkowymi typu smartfon, tabletami).

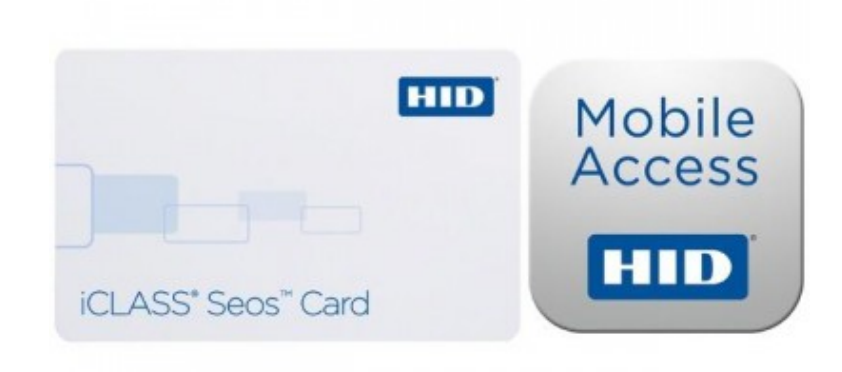

## **Ultrak Security Systems Sp. z o.o.** www.adiglobal.com/pl

**Siedziba spółki:** Santocka 39 71-083 **Szczecin** tel. +48 91 485 40 60 fax +48 91 485 40 80 e-mail: sales.pl@adiglobal.com

**Oddział Warszawa**: tel. +48 22 519-76-53/57..58, e-mail: biuro.warszawa.pl@adiglobal.com **Oddział Gdańsk**: tel. +48 58 785-62-94, e-mail: biuro.gdansk.pl@adiglobal.com **Oddział Kraków**: tel: +48 12 290-10-81..82, e-mail: biuro.krakow.pl@adiglobal.com **Przedstawiciel regionalny Wrocław**: tel: 607-445-836, e-mail: poludnie-zachod@adiglobal.com **Przedstawiciel regionalny Poznań**: tel: 607-445-171, e-mail: zachod-centrum@adiglobal.com **Przedstawiciel regionalny Katowice**: tel: 607-445-527, e-mail: adi-poludnie@adiglobal.com